## MOOVIL 旭14バスタイムスケジュールと路線図

■旭14 よこはま動物園 [アプリを使って見る](https://moovitapp.com/index/api/onelink/3986059930?pid=Web_SEO_Lines-PDF&c=Footer_Button&is_retargeting=true&af_inactivity_window=30&af_click_lookback=7d&af_reengagement_window=7d&GACP=v%3D2%26tid%3DG-27FWN98RX2%26cid%3DGACP_PARAM_CLIENT_ID%26en%3Dinstall%26ep.category%3Doffline%26ep.additional_data%3DGACP_PARAM_USER_AGENT%26ep.page_language%3Dja%26ep.property%3DSEO%26ep.seo_type%3DLines%26ep.country_name%3D%25E6%2597%25A5%25E6%259C%25AC%26ep.metro_name%3D%25E6%259D%25B1%25E4%25BA%25AC&af_sub4=SEO_other&af_sub8=%2Findex%2Fja%2Fline-pdf-%25E6%259D%25B1%25E4%25BA%25AC%25E9%2583%25BD___Tokyo-5615-1583328-16387284&af_sub9=View&af_sub1=5615&af_sub7=5615&deep_link_sub1=5615&deep_link_value=moovit%3A%2F%2Fline%3Fpartner_id%3Dseo%26lgi%3D16387284%26add_fav%3D1&af_dp=moovit%3A%2F%2Fline%3Fpartner_id%3Dseo%26lgi%3D16387284%26add_fav%3D1&af_ad=SEO_other_%E6%97%AD14_%E3%82%88%E3%81%93%E3%81%AF%E3%81%BE%E5%8B%95%E7%89%A9%E5%9C%92_%E6%9D%B1%E4%BA%AC_View&deep_link_sub2=SEO_other_%E6%97%AD14_%E3%82%88%E3%81%93%E3%81%AF%E3%81%BE%E5%8B%95%E7%89%A9%E5%9C%92_%E6%9D%B1%E4%BA%AC_View)

旭14 バス行よこはま動物園にはルートが1つあります。平日の運行時間は次のとおりです。

(1)よこはま動物園:06:45 - 08:44

Moovitアプリを使用して、最寄りの旭14 バス駅を見つけ、次の旭14バスが到着するのはいつかを調べることができま す。

## 最終停車地**:** よこはま動物園

11回停車

[路線スケジュールを見る](https://moovitapp.com/%E6%9D%B1%E4%BA%AC%E9%83%BD___tokyo-5615/lines/%E6%97%AD14/16387284/4183816/ja?ref=2&poiType=line&customerId=4908&af_sub8=%2Findex%2Fja%2Fline-pdf-%25E6%259D%25B1%25E4%25BA%25AC%25E9%2583%25BD___Tokyo-5615-1583328-16387284&utm_source=line_pdf&utm_medium=organic&utm_term=%E3%82%88%E3%81%93%E3%81%AF%E3%81%BE%E5%8B%95%E7%89%A9%E5%9C%92)

中山駅

緑消防署前

中山町

宮の下

寺山町

中山中学校入口

境

長坂

上白根入口

横浜旭陵高校坂下

よこはま動物園

旭**14** バスタイムスケジュール よこはま動物園ルート時刻表:

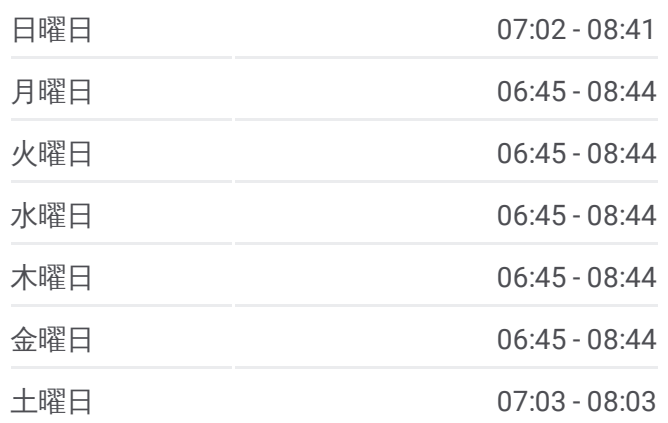

旭**14** バス情報 道順**:** よこはま動物園 停留所**:** 11 旅行期間**:** 18 分 路線概要**:**

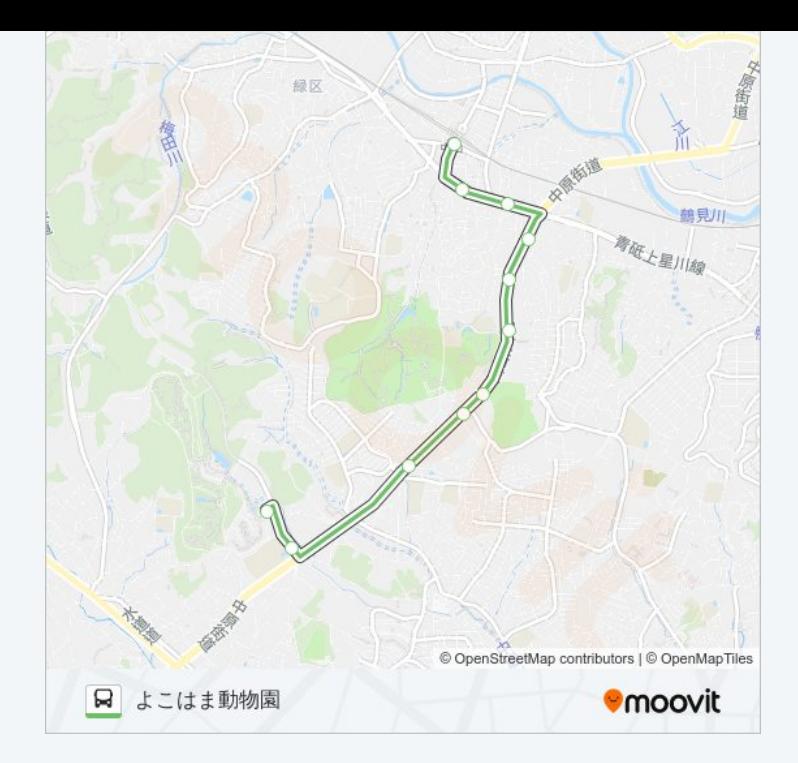

旭14 バスのタイムスケジュールと路線図は、moovitapp.comのオフライン PDFでご覧いただけます。 [Moovit](https://moovitapp.com/%E6%9D%B1%E4%BA%AC%E9%83%BD___tokyo-5615/lines/%E6%97%AD14/16387284/4183816/ja?ref=2&poiType=line&customerId=4908&af_sub8=%2Findex%2Fja%2Fline-pdf-%25E6%259D%25B1%25E4%25BA%25AC%25E9%2583%25BD___Tokyo-5615-1583328-16387284&utm_source=line_pdf&utm_medium=organic&utm_term=%E3%82%88%E3%81%93%E3%81%AF%E3%81%BE%E5%8B%95%E7%89%A9%E5%9C%92) Appを使用して、ライブバスの時刻、電 車のスケジュール、または地下鉄のスケジュール、東京内のすべての公共 交通機関の手順を確認します。

Moovit[について](https://moovit.com/about-us/?utm_source=line_pdf&utm_medium=organic&utm_term=%E3%82%88%E3%81%93%E3%81%AF%E3%81%BE%E5%8B%95%E7%89%A9%E5%9C%92)·MaaS[ソリューション](https://moovit.com/maas-solutions/?utm_source=line_pdf&utm_medium=organic&utm_term=%E3%82%88%E3%81%93%E3%81%AF%E3%81%BE%E5%8B%95%E7%89%A9%E5%9C%92)·[サポート対象国](https://moovitapp.com/index/ja/%E5%85%AC%E5%85%B1%E4%BA%A4%E9%80%9A%E6%A9%9F%E9%96%A2-countries?utm_source=line_pdf&utm_medium=organic&utm_term=%E3%82%88%E3%81%93%E3%81%AF%E3%81%BE%E5%8B%95%E7%89%A9%E5%9C%92)· Mooviter[コミュニティ](https://editor.moovitapp.com/web/community?campaign=line_pdf&utm_source=line_pdf&utm_medium=organic&utm_term=%E3%82%88%E3%81%93%E3%81%AF%E3%81%BE%E5%8B%95%E7%89%A9%E5%9C%92&lang=en)

© 2024 Moovit - All Rights Reserved.

ライブで到着時間を確認する。

 $\boxed{\fbox{\textsf{Web App}}$} \begin{tabular}{|c|c|c|c|} \hline \quad \textsf{Use} & \quad \textsf{App Store} \\ \hline \quad \textsf{Web App} & \quad \textsf{AppStore} \\ \hline \end{tabular}}$